# Programowanie obiektowe (TZ1E2010)

Politechnika Białostocka - Wydział Elektryczny Elektronika i telekomunikacja, semestr II studia niestacjonarne I stopniaRok akademicki 2020/2021

# Pracownia nr 3 (19.03.2021)

dr inż. Jarosław Forenc

Programowanie obiektowe (TZ1E2010), studia niestacjonarne dr inż. Jarosław Forenc<br>Rok akademicki 2020/2021, Pracownia nr 3 Rok akademicki 2020/2021, Pracownia nr 3 $3/20$ 

# Programowanie obiektowe

#### Klasa

- Г podstawowy element programu zorientowanego obiektowo
- Г definicja typu danych
- opis obiektów / instancji mających te same cechy
- Г zbiór definicji pól i metod:
	- $\Box$ pola - zbiór danych określających możliwe stany obiektu
	- $\Box$ metody - zbiór operacji pozwalających na zmianę aktualnego stanu

Programowanie obiektowe (TZ1E2010), studia niestacjonarne dr inż. Jarosław Forenc<br>Rok akademicki 2020/2021, Pracownia nr 3 Rok akademicki 2020/2021, Pracownia nr 3

 $4/20$ 

# Definicja klasy

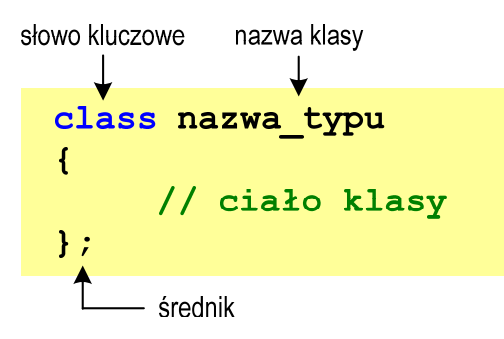

- Ė zmienne typu nazwa typu nazywa się obiektami
- □ utworzenie obiektu wymaga, podobnie jak przy deklaracji innych zmiennych, podania nazwy typu i nazwy obiektu:

nazwa\_typu x; - deklaracja obiektu x klasy nazwa\_typu

nazwa\_typu \*y; - deklaracja wskaźnika y do obiektów typu nazwa\_typu

# Programowanie obiektoweProgram

- **zbiór obiektów odpowiadających "obiektom" świata rzeczywistego** Г
- Г obiekty przetwarzają dane oraz komunikują się między sobą

### Obiekt

- Г element programu komputerowego charakteryzowany przez:
	- tożsamość obiekt jest w programie w jednoznaczny sposób identyfikowany (ma unikalną nazwę)
	- $\Box$ stan - dane (atrybuty) zapisane w składnikach obiektu (polach)
	- $\Box$ zachowania - określane przez funkcje składowe (metody)
- Г obiekt należy do zdefiniowanej klasy

# Składniki klasy - dane

□ dane (dane składowe, pola, składniki) - oznaczają to samo co pola w strukturach

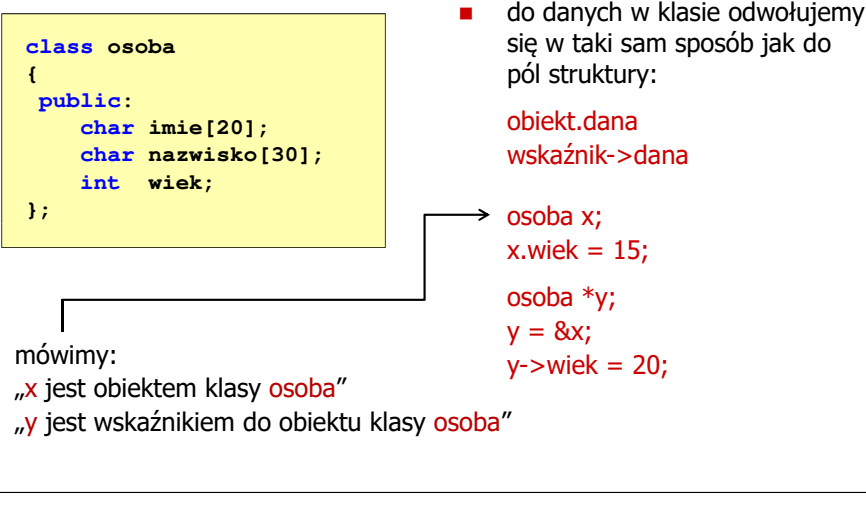

Programowanie obiektowe (TZ1E2010), studia niestacjonarne dr inż. Jarosław Forenc<br>Rok akademicki 2020/2021, Pracownia nr 3 Rok akademicki 2020/2021, Pracownia nr 37/20

# Składniki klasy - funkcje

□ funkcje (funkcje składowe, metody) - są to funkcje operujące na danych składowych klasy

```
class osoba
{char imie[20];
   char nazwisko[30];
   int wiek;
public:
void zapisz(char *i, char *n, int w);
};
```
- □ deklaracje danych i funkcji mogą być umieszczane w klasie w dowolnej kolejności
- □ niezależnie od miejsca zdefiniowania składnika wewnątrz klasy - składnik znany jest w całej definicji klasy

# Składniki klasy - funkcje

п funkcje (funkcje składowe, metody) - są to funkcje operujące na danych składowych klasy

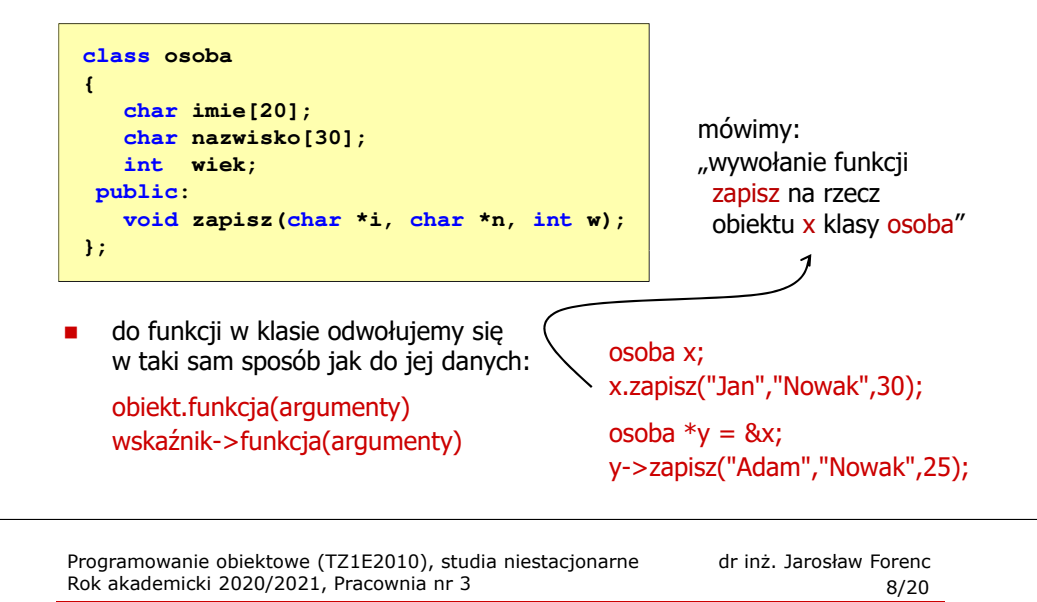

# Prawa dostępu do składników klasy

#### private (prywatne)

- oznacza, że funkcje i dane klasy dostępne są tylko z wnętrza klasy
- п dla danych oznacza to, że tylko funkcje będące składnikami klasy (oraz funkcje zaprzyjaźnione) mogą te dane odczytywać lub do nich coś zapisywać
- п dla funkcji oznacza to, że mogą one zostać wywołane tylko przez inne funkcje składowe tej klasy (oraz funkcje zaprzyjaźnione)

#### public (publiczne)

□ komponenty publiczne są ogólnie dostępne, można się do nich odwoływać z wnętrza klasy lub spoza klasy

#### protected (zabezpieczone)

ш dostęp jest taki sam jak dla private, ale dodatkowo są one dostępne dla klas wywodzących się od tej klasy (dziedziczenie)

# Prawa dostępu do składników klasy

□ etykiety private, public, protected można umieszczać w dowolnej kolejności, mogą one powtarzać się

Г

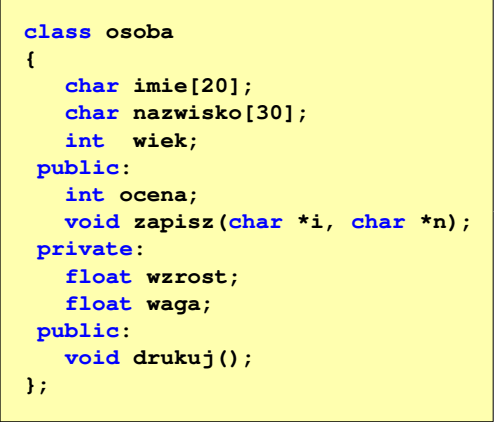

Rok akademicki 2020/2021, Pracownia nr 3

- domyślnie (bez podania praw dostępu) wszystkie składowe są prywatne
- ٠ funkcje składowe klasy mają dostęp do wszystkich jej danych i funkcji (niezależnie od praw dostępu)

Programowanie obiektowe (TZ1E2010), studia niestacjonarne dr inż. Jarosław Forenc<br>Rok akademicki 2020/2021, Pracownia nr 3 Rok akademicki 2020/2021, Pracownia nr 3

# Definiowanie funkcji składowych klasy

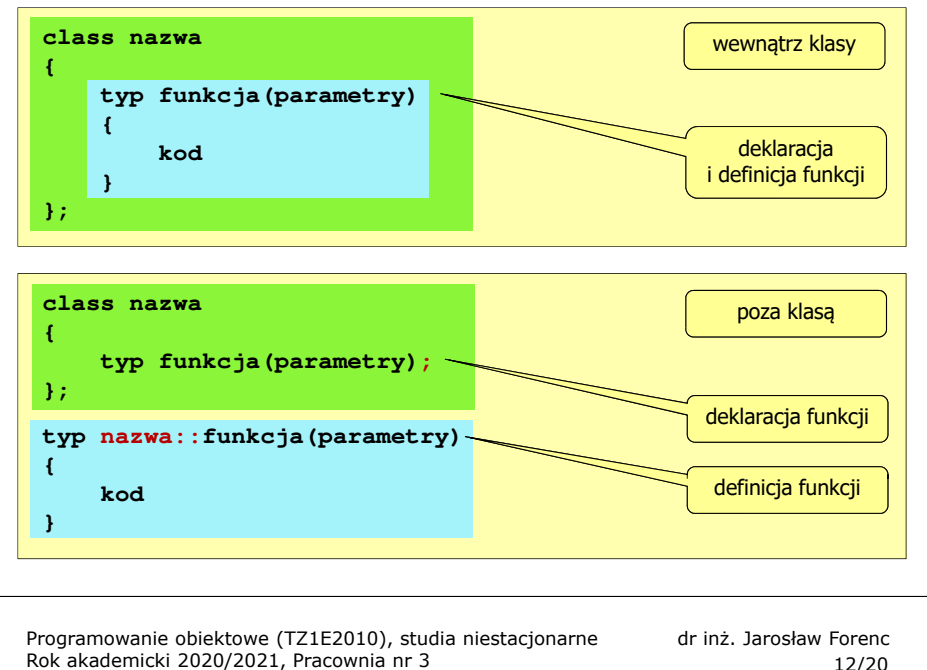

Rok akademicki 2020/2021, Pracownia nr 3

 $12/20$ 

# Definiowanie funkcji składowych poza klasą

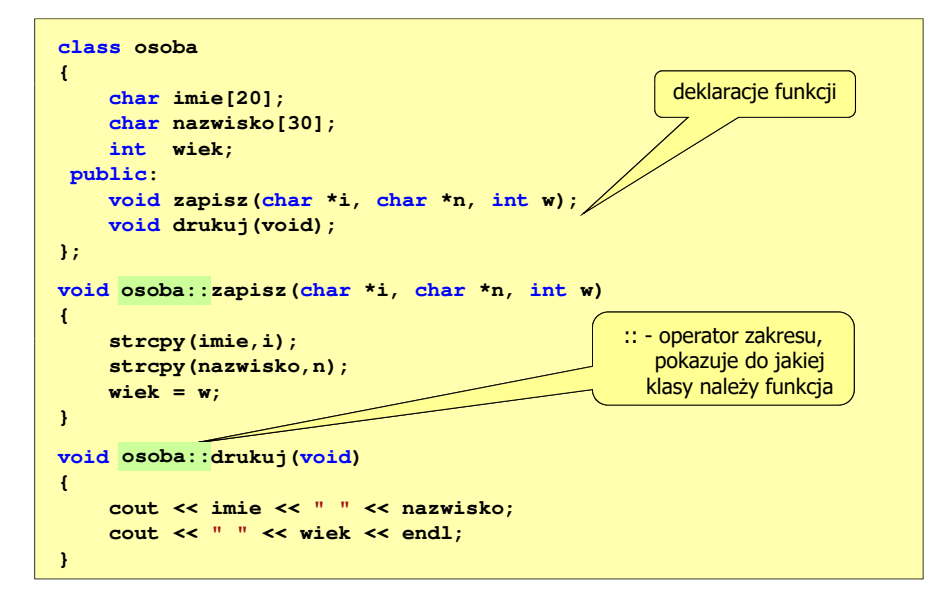

Programowanie obiektowe (TZ1E2010), studia niestacjonarne dr inż. Jarosław Forenc<br>Rok akademicki 2020/2021, Pracownia nr 3

Definiowanie funkcji składowych wewnątrz klasy

```
class osoba
{ imie[20];
   char nazwisko[30];
   int wiek;
 public:
void zapisz(char *i, char *n, int w)
   {strcpy(imie,i);
strcpy(nazwisko,n);wiek = w; }
void drukuj(void)
   {cout << imie << " " << nazwisko;
      cout << " " << wiek << endl; 
   }};
```
 funkcja zdefiniowana wewnatrz klasy jest funkcją inline

 $11/20$ 

Г

- Г podczas kompilacji, w miejscu wywołania funkcji, wstawiany jest jej kod
- Г ciało funkcji wewnątrz klasy nie powinno mieć więcej niż dwie/trzy linijki kodu
- częste wywołania długich funkcji mogą prowadzić do dużego wzrostu wielkości pliku wynikowego

# Przykład: klasa osoba

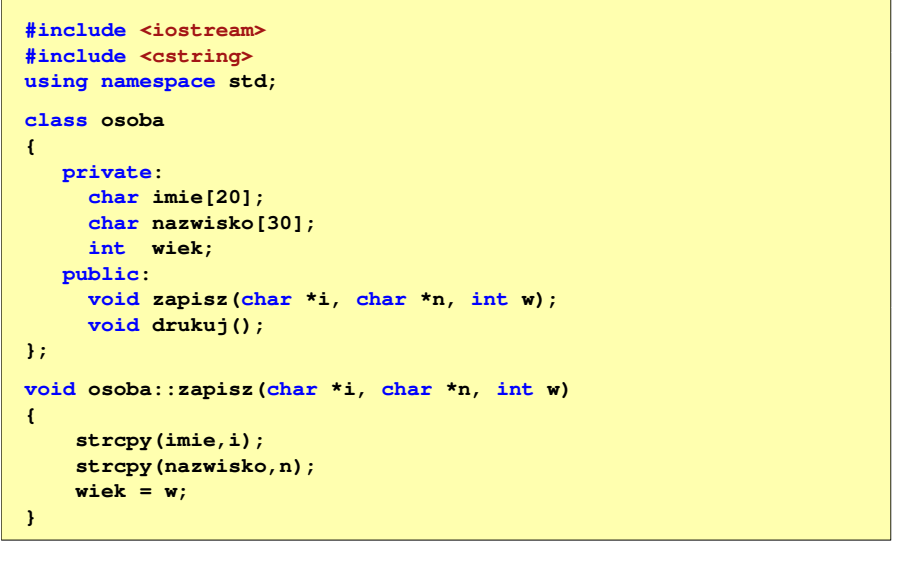

Programowanie obiektowe (TZ1E2010), studia niestacjonarne dr inż. Jarosław Forenc<br>Rok akademicki 2020/2021, Pracownia nr 3 Rok akademicki 2020/2021, Pracownia nr 3 $15/20$ 

# Obiekty w pamięci komputera

□ definicja klasy nie definiuje obiektu, a więc nie przydziela pamięci

```
class osoba
{private:
char imie[20];
   char nazwisko[30];
   int wiek;
public:
void zapisz(char *i,char *n,int w);
   void drukuj();
                                            Ξ
};int main(void)
{osoba os1, os2;...}
```
- definiując kilka obiektów danej klasy w pamięci przydzielane jest miejsce dla wszystkich danych, natomiast funkcje są w pamięci tylko jeden raz
- w definicji klasy nie można inicjować danych(\*)

Programowanie obiektowe (TZ1E2010), studia niestacjonarne dr inż. Jarosław Forenc<br>Rok akademicki 2020/2021, Pracownia nr 3 Rok akademicki 2020/2021, Pracownia nr 3

# Przykład: klasa osoba

```
void osoba::drukuj()
{Jan Kowalski 30Anna Nowak 25cout << imie << " " << nazwisko;
    cout << " " << wiek << endl; }int main(void)
{osoba os1, os2;os1.zapisz("Jan","Kowalski",30);os2.zapisz("Anna","Nowak",25);os1.drukuj();
os2.drukuj();return 0;
}
```
Programowanie obiektowe (TZ1E2010), studia niestacjonarne dr inż. Jarosław Forenc<br>Rok akademicki 2020/2021, Pracownia nr 3 Rok akademicki 2020/2021, Pracownia nr 3 $16/20$ 

# Wskaźnik this

- ä, funkcje wywoływane są zawsze na rzecz konkretnego obiektu
- п do wnętrza funkcji przekazywany jest niejawnie wskaźnik do tego obiektu - tym adresem funkcja inicjalizuje swój wskaźnik zwany this
- Ē. w rzeczywistości funkcja drukuj():

```
void osoba::drukuj()
{cout << imie << " " << nazwisko;
    cout << " " << wiek << endl; 
}
```
ma następującą postać:

```
void osoba::drukuj()
{cout << this->imie << " " << this->nazwisko;
    cout << " " << this->wiek << endl; 
}
```
17/20

# Statyczne składniki klasy

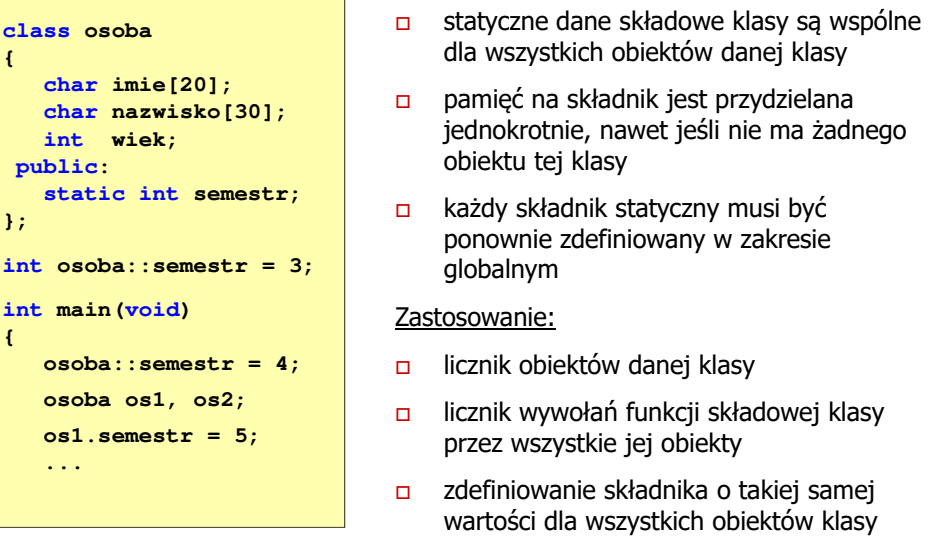

Programowanie obiektowe (TZ1E2010), studia niestacjonarne dr inż. Jarosław Forenc<br>Rok akademicki 2020/2021, Pracownia nr 3 Rok akademicki 2020/2021, Pracownia nr 3 $19/20$ 

# Modyfikator volatile

**}**

□ modyfikator volatile (ang. ulotny) oznacza, że obiekt tak określony może zmienić się w sposób niezauważalny dla kompilatora

#### **volatile float temperatura;**

- □ każde odwołanie do tego obiektu powinno prowadzić do odczytania komórek pamięci przydzielonych temu obiektowi
- □ kompilator nie powinien wykonywać żadnych optymalizacji związanych z tym obiektem
- **n** modyfikator volatile może pojawić się także w nagłówku funkcji □

**int function() volatile;**

□ funkcja taka może być wywołana tylko na rzecz obiektu zadeklarowanego jako volatile

Programowanie obiektowe (TZ1E2010), studia niestacjonarne dr inż. Jarosław Forenc<br>Rok akademicki 2020/2021, Pracownia nr 3 Rok akademicki 2020/2021, Pracownia nr 3

 $18/20$ 

### Modyfikator const

```
class osoba
{private:
char imie[20];
   char nazwisko[30];
   int wiek;
public:
void zapisz(char *i,char *n,int w);
   void drukuj() const;
const};П
                                                ■
void osoba::drukuj() const
const{П
```

```
cout << imie << " " << nazwisko;
    cout << " " << wiek << endl; 
}
```

```
 modyfikator const zapewnia, 
że funkcja nie będzie mogła zmieniać wartości danych składowych klasy
```

```
 wskaźnik this przekazywany 
do takiej funkcji traktowany jest jako stały
```
modyfikator const umieszcza się w deklaracji i definicji funkcji

Programowanie obiektowe (TZ1E2010), studia niestacjonarne dr inż. Jarosław Forenc<br>Rok akademicki 2020/2021, Pracownia nr 3 Rok akademicki 2020/2021, Pracownia nr 3 $3^{20/20}$ 

# Funkcje zaprzyjaźnione z klasą

□ funkcja zaprzyjaźniona z klasą to funkcja, która nie będąc składnikiem klasy ma dostęp do wszystkich (także prywatnych) składników klasy

```
class osoba
{private:
char imie[20];
    char nazwisko[30];
    int wiek;
 public:
void zapisz(char *i,char *n,int w);
    (sekcja private, protected,  friend void funkcja(osoba Nowak);
friend };void funkcja(osoba Nowak)
{Nowak.wiek = 20;
}
```
- Ξ funkcja może "przyjaźnić się" z więcej niż jedną klasą
- $\mathbf{r}$  nie ma znaczenia, w którym miejscu w klasie pojawia się deklaracja przyjaźni (sekcja private, protected, public)
- $\mathbf{u}$  funkcja zaprzyjaźniona może być funkcją składową innej klasy
- П przyjaźń nie jest dziedziczona